## SAP ABAP table PROOB {Original Batch for Production Order}

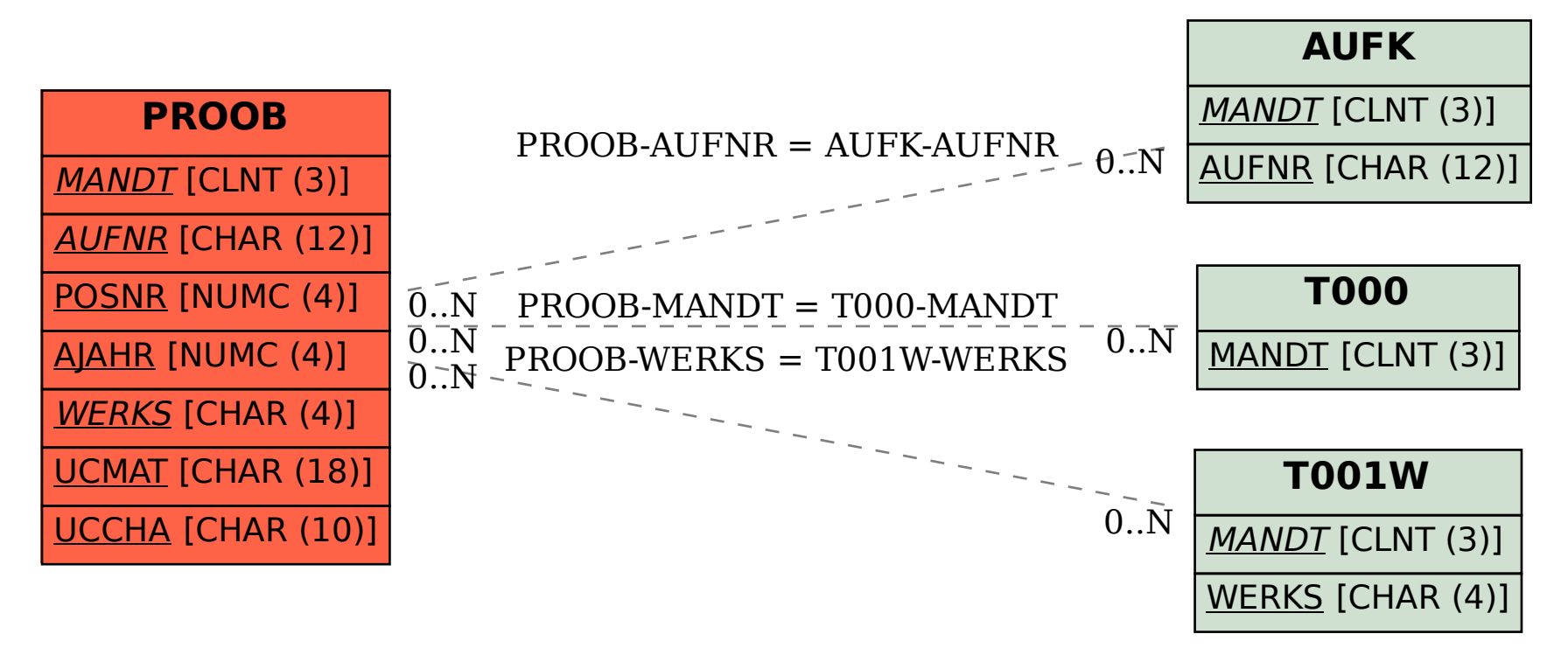